## **Data Types**

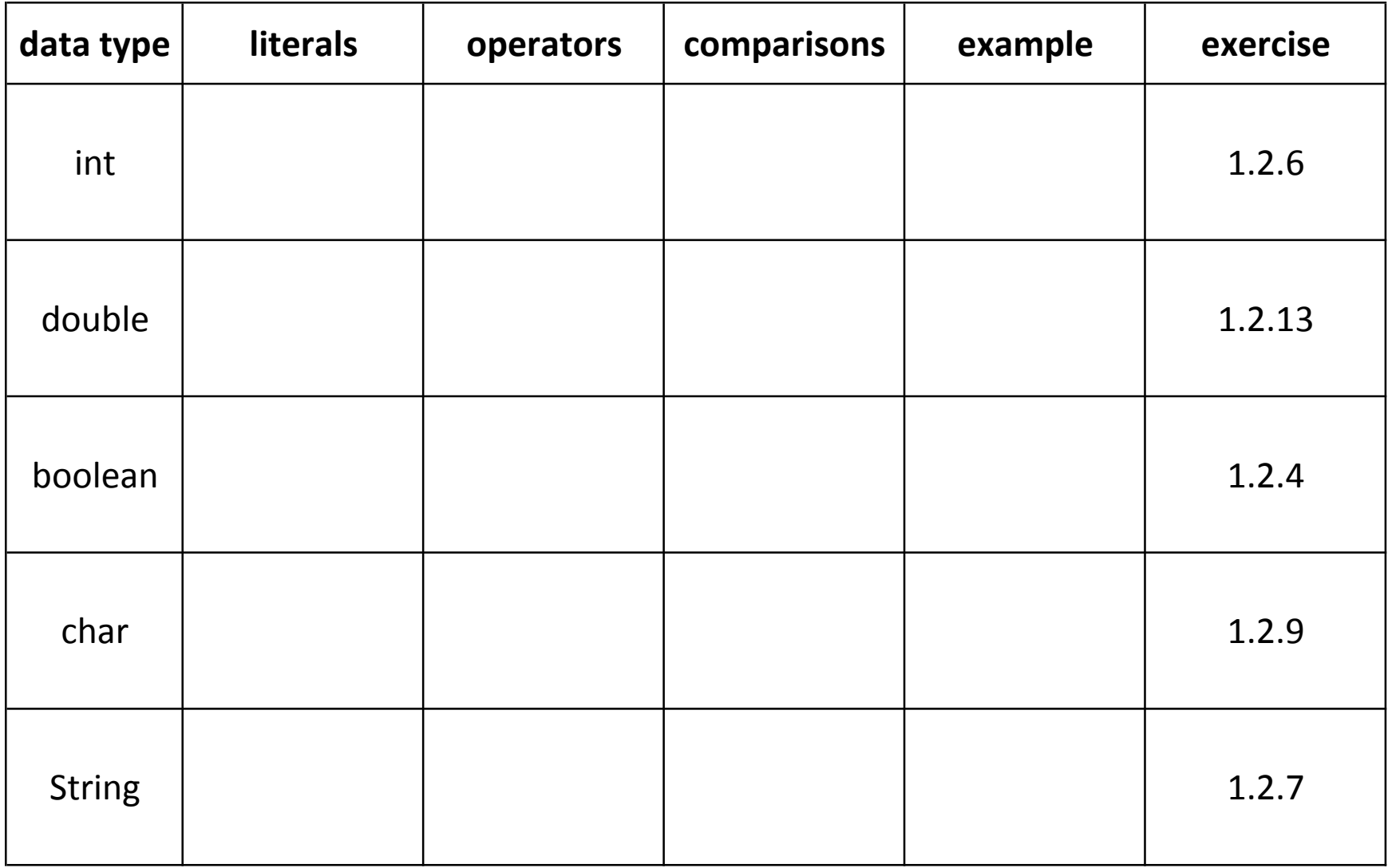

\* Exercises referenced have same number in book and booksite